## **Continuum Representation of Wound Coils via an Equivalent Foil Approach**

David Meeker dmeeker@ieee.org

December 28, 2006

This notebook generates the figures comparing models of a coil in which each turn is explicitly modeled versus a continuum approximation of the coil. The notebook uses the MathFEMM interface to FEMM 4.01 to automate the evaluation of various coil geometries at various frequencies.

```
<< c:\\progra~1\femm40\\bin\\mathfemm.m
```
A number of standard Mathematica packages are needed, along with some useful definitions

```
<< Graphics`Graphics`;
<< Graphics`Legend`;
Off@General::"spell1"D;
Off@General::"spell"D;
$TextStyle = {FontFamily} \rightarrow "Times New Roman", FontSize \rightarrow 14};
```
 $OpenFEMM$ <sup>[]</sup>

The "AnalyzeFile" function performs a set of analyses on a prescribed file on a frequency range of 1kHz to 1MHz at a prescribed step size on a logscale.

```
AnalyzeFile@fname_, stepsize_D := Module@8k, freq, result<,
  OpenDocument@fnameD;
  MISaveAs@"c:\\progra~1\\femm40\\examples\\temp.fem"D;
  result = 8<;
  For [k = 3, k \leq 6, k += stepsize,freq = 10^k;
   MIProbDef@freq, "millimeters", "axi", 10^H-8L, 1, 30D;
   MIAnalyze@1D;
   MILoadSolution<sup>[]</sup>;
   result = \text{Append}[result, {freq, \text{MOGetCircuitProperties}["icoil"][[2]]}];
   MOClose@D;
  D;
  MIClose[];
  result
 D
```
Continuum approximations and exact representations are analyzed for 0.8 mm, 1 mm, and 1.1 mm diameter copper wires at room temperature

```
a1000 = AnalyzeFile@"c:\\progra~1\\femm40\\examples\\proximityapprox.fem", 0.1D;
x1000 = AnalyzeFile@"c:\\progra~1\\femm40\\examples\\proximityexact.fem", 0.25D;
```

```
a800 = AnalyzeFile@"c:\\progra~1\\femm40\\examples\\proximityapprox2.fem", 0.1D;
x800 = AnalyzeFile<sup>[</sup>"c:\\progra~1\\femm40\\examples\\proximityexact2.fem", 0.25];
a1100 = AnalyzeFile@"c:\\progra~1\\femm40\\examples\\proximityapprox3.fem", 0.1D;
x1100 = Analyzerile['c:\\propto 1\times 40\,\textrm{opca} \propto 25CloseFEMM<sup>[]</sup>;
```
Now, plots can be generated that compare the impedance of the continuum model to the exact model for the various wire sizes.

```
ShowLegend@
  DisplayTogether@
   LogLogListPlot[Re[a800], PlotJoined \rightarrow True, PlotStyle \rightarrow \{RGEColor[1, 0, 0]\}],
   LogLogListPlot[Re[1000], PlotJoined \rightarrow True, PlotStyle \rightarrow {RGBColor[0, 1, 0]}]LogLogListPlot[Ref[100], PlotJoined \rightarrow True, PlotStyle \rightarrow \{RGBColor[0, 0, 1]\},LogLogListPlot[Re[x800], PlotStyle \rightarrow {RGBColor[1, 0, 0], PointSize[0.0125]}],
   LogLogListPlot[Re[x1000], PlotStyle \rightarrow {RGBColor[0, 1, 0], PointSize[0.0125]}],
   LogLogListPlot[Re[x1100], PlotStyle \rightarrow {RGBColor[0, 0, 1], PointSize[0.0125]}],
   PlotRange → All, Frame → True,
   FrameLabel Æ 8"Frequency, Hz", "Real Impedance, Ohms"<, ImageSize Æ 700,
   GridLines Æ 8LogGridMinor, LogGridMinor<, DisplayFunction Æ IdentityD,
  {({Graphics}[\n{RGBColor[1, 0, 0], Line[\{(0, 0), {1, 0}\}]\}), "0.8 mm Continuum"},
     8Graphics@Rectangle@80, 0<, 81, 1<, ListPlot@80, 0, 0, 0<,
          \textbf{A} \times \textbf{B} \rightarrow \textbf{F} \textbf{a} Late, \textbf{Plot} \textbf{Sty} Le \rightarrow \{\textbf{RGBColor}[1, 0, 0], \textbf{Point} \textbf{Size}[0.15]\},DisplayFunction Æ IdentityDDD, "0.8 mm Exact"<,
     {Graphics [{RGBColor[0, 1, 0], Line [{0, 0}, {1, 0}}]}], "1.0 mm Continuum"},
     8Graphics@Rectangle@80, 0<, 81, 1<, ListPlot@80, 0, 0, 0<,
          \mathbf{R} \times \mathbf{S} \rightarrow \mathbf{False}, \mathbf{PlotStyle} \rightarrow \{ \mathbf{RGBColor[0, 1, 0]}, \mathbf{PointSize[0.15]}\}DisplayFunction \rightarrow Identity]], "1.0 mm Exact" },
     {Graphics [{RGBColor[0, 0, 1], Line [{{0, 0}, {1, 0}}]}], "1.1 mm Continuum"},
     {Graphics [Rectangle [0, 0), [1, 1], ListPlot [0, 0, 0, 0], Axes \rightarrow False,
          PlotStyle \rightarrow {RGBColor [0, 0, 1], PointSize[0.15]}, DisplayFunction\rightarrow Identity]]],
      "1.1 mm Exact"} , LegendPosition \rightarrow {-0.75, 0.1},
   LegendSize \rightarrow \{0.65, 0.4\}, LegendShadow \rightarrow \{0, 0\}\};
```
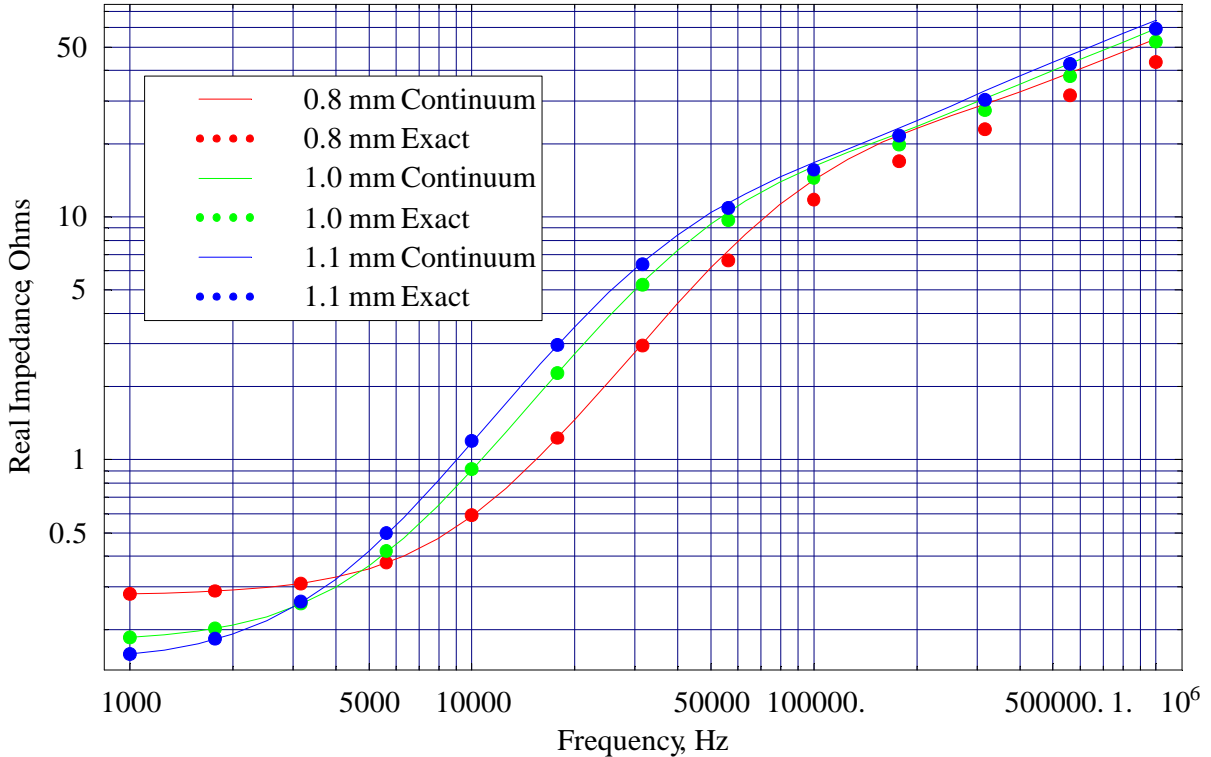

```
\texttt{GetIm}[\mathbf{p}_\_]:=\texttt{Module}[\{\texttt{px, py}\},\\mathbf{p}x = Transpose[\mathbf{p}] [\mathbf{1}] \mathbf{p}\mathbf{p}y = \mathbf{Im} [Transpose[p] [[2]]];
    \texttt{Transpose}[\{\texttt{px, py}\}]D
```

```
ShowLegend@
  DisplayTogether@
   LogLogListPlot[GetIm[a800], PlotJoin[1] FlotJoined \rightarrow True, PlotStyle \rightarrow \{RGBColor[1, 0, 0]\},
   LogLogListPlot[GetIm[a1000], PlotJoin[the] \rightarrow True, PlotStyle \rightarrow {RGBColor[0, 1, 0]}],
   LogLogListPlot[GetIm[a1100], PlotJoined \rightarrow True, PlotStyle \rightarrow {RGBColor[0, 0, 1]}),
   LogLogListPlot[GetIm[x800], PlotStyle \rightarrow {RGBColor[1, 0, 0], PointSize[0.0125]}],
   LogLogListPlot[GetIm[x1000], PlotStyle \rightarrow {RGBColor[0, 1, 0], PointSize[0.0125]}],
   LogLogListPlot[GetIm[x1100], PlotStyle \rightarrow {RGBColor[0, 0, 1], PointSize[0.0125]}],
   Frame Æ True, FrameLabel Æ 8"Frequency, Hz", "Reactive Impedance, Ohms"<,
   ImageSize Æ 700, GridLines Æ 8LogGridMinor, LogGridMinor<,
   DisplayFunction \rightarrow Identity\vert,
  {({Graphics}[\n{RGBColor[1, 0, 0], Line[\{(0, 0), {1, 0}\}]\}), "0.8 mm Continuum"},
     8Graphics@Rectangle@80, 0<, 81, 1<, ListPlot@80, 0, 0, 0<,
          \textbf{A} \times \textbf{B} \rightarrow \textbf{F} \textbf{a} Late, \textbf{Plot} \textbf{Sty} Le \rightarrow \{\textbf{RGBColor}[1, 0, 0], \textbf{Point} \textbf{Size}[0.15]\},DisplayFunction Æ IdentityDDD, "0.8 mm Exact"<,
     {Graphics [{RGBColor[0, 1, 0], Line [{0, 0}, {1, 0}}]}], "1.0 mm Continuum"},
     8Graphics@Rectangle@80, 0<, 81, 1<, ListPlot@80, 0, 0, 0<,
          \mathbf{R} \times \mathbf{S} \rightarrow \mathbf{False}, \mathbf{PlotStyle} \rightarrow \{ \mathbf{RGBColor[0, 1, 0]}, \mathbf{PointSize[0.15]}\}DisplayFunction \rightarrow Identity]], "1.0 mm Exact" },
     {Graphics [{RGBColor[0, 0, 1], Line [{{0, 0}, {1, 0}}]}], "1.1 mm Continuum"},
     {Graphics [Rectangle [0, 0), [1, 1], ListPlot [0, 0, 0, 0], Axes \rightarrow False,
          PlotStyle \rightarrow {RGBColor [0, 0, 1], PointSize[0.15]}, DisplayFunction\rightarrow Identity]]],
      "1.1 mm Exact"} , LegendPosition \rightarrow {-0.75, 0.1},
   LegendSize \rightarrow {0.65, 0.4}, LegendShadow \rightarrow {0, 0}}];
```
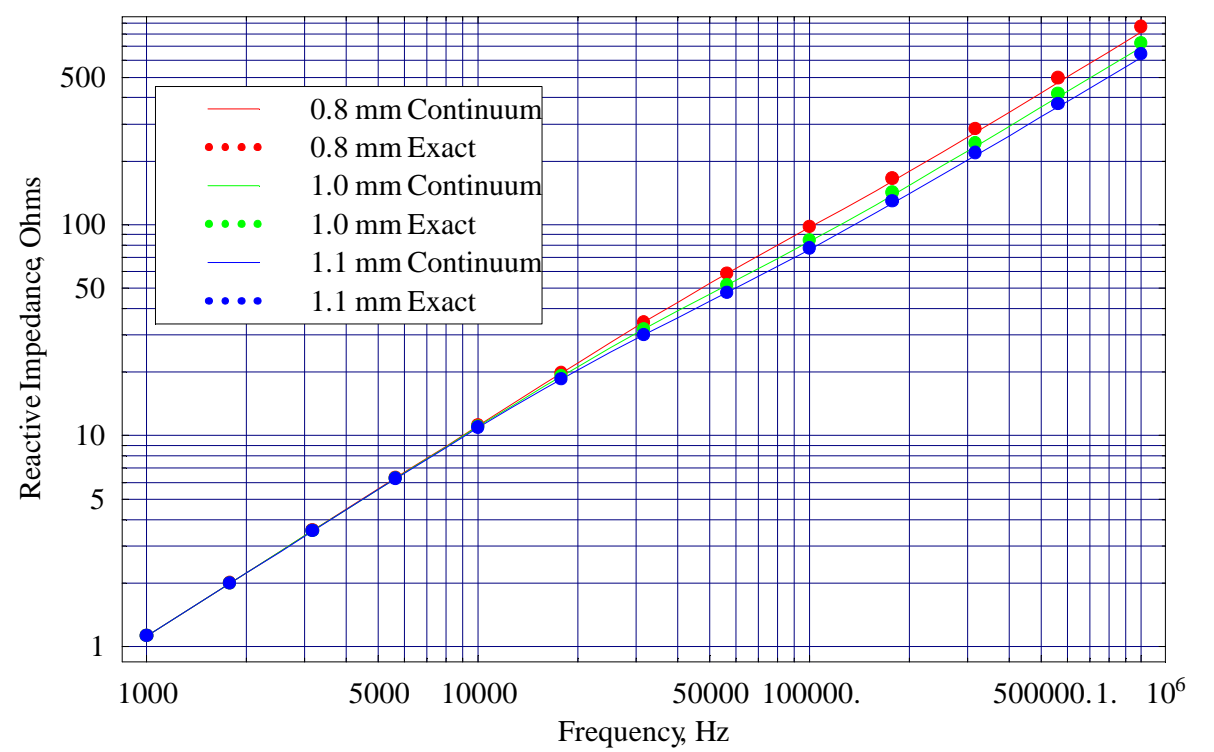